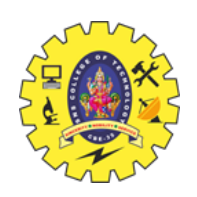

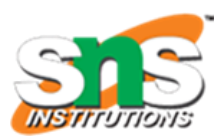

# SNS COLLEGE OF TECHNOLOGY

## **Coimbatore – 35 An Autonomous Institution**

**Accredited by NBA – AICTE and Accredited by NAAC – UGC with 'A+' Grade Approved by AICTE, New Delhi & Affiliated to Anna University, Chennai**

## **DEPARTMENT OF AIML**

#### **PROGRAMMING FOR PROBLEM SOLVING**

## **I YEAR - I SEM**

## **UNIT III – ARRAYS AND STRINGS**

#### **TOPIC – MATRIX OPERATIONS**

## **Matrix Addition**

 $mat1 = \{\{1, 2\}, \{3, 4\}\}\$ 

 $mat2 = \{\{1, 2\}, \{3, 4\}\}\$ 

mat1 + mat2 = { $\{2, 4\}$ , {6, 8}}

## **Matrix Subtraction**

 $mat1 = \{\{1, 2\}, \{3, 4\}\}\$ 

 $mat2 = \{\{1, 2\}, \{3, 4\}\}\$ 

mat1 - mat2 = {{0, 0}, {0, 0}}

## **Matrix Multiplication**

 $mat1 = \{\{1, 2\}, \{3, 4\}\}\$ 

 $mat2 = \{\{1, 2\}, \{3, 4\}\}\$ 

mat1 \* mat2 = { $\{7, 10\}$ , {15, 22}}

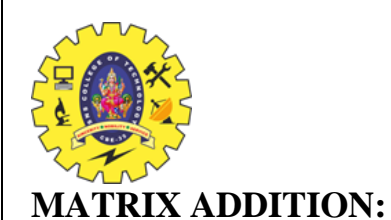

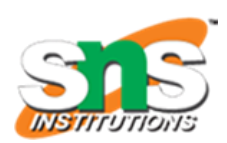

# **ALGORITHM**

- 1. Input the order of the matrix.
- 2. Input the matrix 1 elements.
- 3. Input the matrix 2 elements.
- 4. Repeat from  $i = 0$  to m
- 5. Repeat from  $j = 0$  to n
- 6.  $\text{mat3}[i][j] = \text{mat1}[i][j] + \text{mat2}[i][j]$
- 7. Print mat3.

# **PROGRAM CODE:**

```
#include <stdio.h>
```
int main()

```
{
```
//fill your code

int m, n;

```
scanf("%d %d",&m,&n);
```
int i, j;

```
int mat1[m][n], mat2[m][n], mat3[m][n];
```

```
for(i = 0; i < m; i++)
```

```
{
```
for( $j = 0$ ;  $j < n$ ;  $j++)$ 

```
scanf("%d",&mat1[i][j]);
```

```
}
```

```
for(i = 0; i < n; i++)
```

```
{
```

```
for(j = 0; j < n; j++)
```

```
scanf("%d",&mat2[i][j]);
```
}

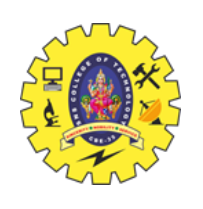

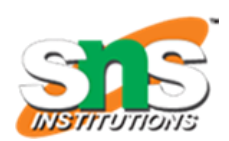

```
for(i = 0; i < m; i++)
{
for(j = 0; j < n; j++){
mat3[i][j] = mat1[i][j] + mat2[i][j];}
}
for(i = 0; i < m; i++)
{
for(j = 0; j < n; j++)
printf("%d", mat3[i][j]);
printf("\langle n" \rangle;
}
```

```
return 0;
```

```
}
```
**OUTPUT:**

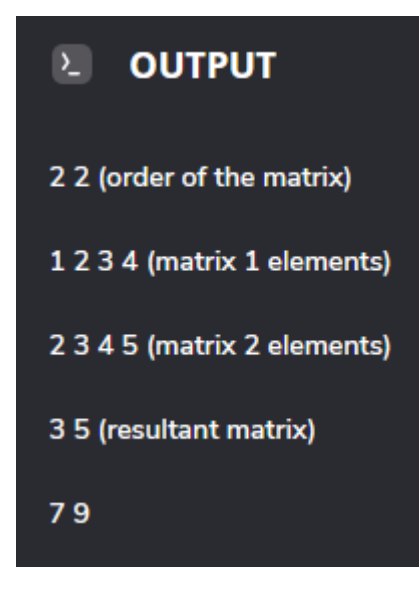

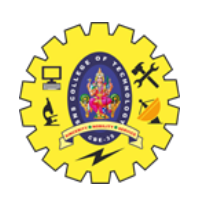

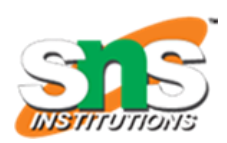

# **MATRIX SUBTRACTION:**

## **ALGORITHM**

- 1. Input the order of the matrix.
- 2. Input the matrix 1 elements.
- 3. Input the matrix 2 elements.
- 4. Repeat from  $i = 0$  to m
- 5. Repeat from  $j = 0$  to n
- 6.  $\text{mat3}[i][j] = \text{mat1}[i][j] \text{mat2}[i][j]$
- 7. Print mat3.

# **PROGRAM CODE:**

```
#include <stdio.h>
```

```
int main()
```

```
{
```
int m, n;

```
scanf("%d %d",&m,&n);
```
int i, j;

```
int mat1[m][n], mat2[m][n], mat3[m][n];
```

```
for(i = 0; i < m; i++)
```

```
{
```

```
for(j = 0; j < n; j++)
```

```
scanf("%d",&mat1[i][j]);
```

```
}
```

```
for(i = 0; i < n; i++)
```

```
{
```

```
for(j = 0; j < n; j++)
```

```
scanf("%d",&mat2[i][j]);
```
}

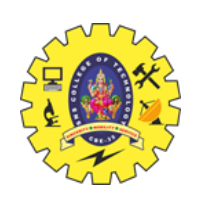

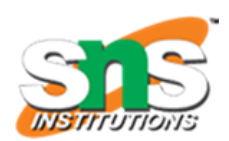

```
for(i = 0; i < m; i++)
{
for(j = 0; j < n; j++){
mat3[i][j] = mat1[i][j] - mat2[i][j];}
}
for(i = 0; i < m; i++)
{
for(j = 0; j < n; j++)printf("%d ", mat3[i][j]);
printf("\langle n" \rangle;
}
```

```
return 0;
```

```
}
```
# **OUTPUT**

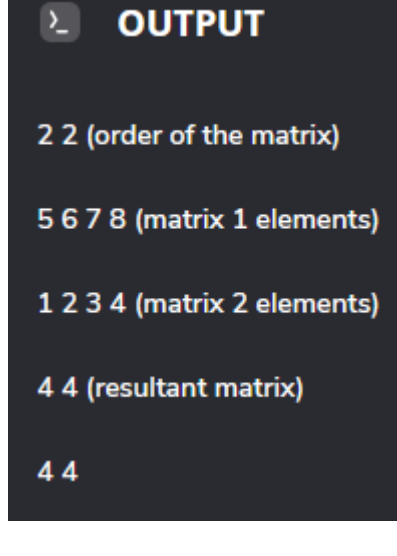

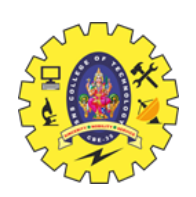

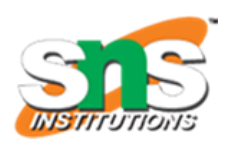

# **MATRIX MULTIPLICATION:**

## **ALGORITHM**

- 1. Input the order of the matrix1 ( $m * n$ ).
- 2. Input the order of matrix 2 ( $p * q$ ).
- 3. Input the matrix 1 elements.
- 4. Input the matrix 2 elements.
- 5. Repeat from  $i = 0$  to m
- 6. Repeat from  $j = 0$  to q
- 7. repeat from  $k = 0$  to p
- 8. sum=sum+ mat1[c][k]  $*$  mat2[k][d];
- 9. mat3[c][d]=sum
- 10. Print mat3.

## **PROGRAM CODE:**

```
#include <stdio.h>
```
int main()

## {

```
int m, n, p, q, c, d, k, sum = 0;
```

```
int mat1[10][10], mat2[10][10], mat3[10][10];
```
printf("Enter number of rows and columns of mat1 matrix $\langle n'' \rangle$ ;

scanf("%d%d", &m, &n);

printf("Enter elements of matrix 1\n");

for  $(c = 0; c < m; c++)$ 

for  $(d = 0; d < n; d++)$ 

scanf("%d", &mat1[c][d]);

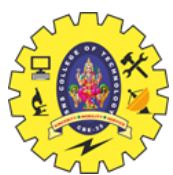

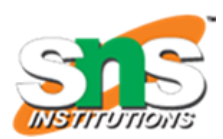

printf("\nEnter number of rows and columns of mat2 matrix\n");

```
scanf("%d%d", &p, &q);
```
if  $(n != p)$ 

printf("\nThe matrices can't be multiplied with each other.\n");

else

```
{
```
printf("\nEnter elements of matrix2\n");

```
for (c = 0; c < p; c++)
```

```
for (d = 0; d < q; d++)
```

```
scanf("%d", &mat2[c][d]);
```

```
for (c = 0; c < m; c++) {
```

```
for (d = 0; d < q; d++) {
```

```
for (k = 0; k < p; k++) {
```

```
sum = sum + mat1[c][k]*mat2[k][d];
```

```
}
```

```
mat3[c][d] = sum;
```

```
sum = 0;
```

```
}
```

```
}
```

```
printf("\nProduct of the matrices:\n");
```

```
for (c = 0; c < m; c++) {
```
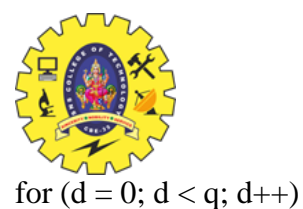

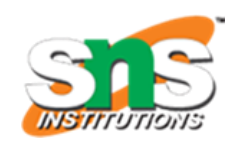

# printf("%d\t", mat3[c][d]);

printf(" $\langle n" \rangle$ ;

}

}

}

return 0;

**OUTPUT**

# **DE OUTPUT**

Enter number of rows and columns of mat1 matrix

## $22$

Enter elements of matrix 1

## 2345

Enter number of rows and columns of mat2 matrix

## $22$

**Enter elements of matrix 2** 

## 1234

**Product of the matrices:** 

11 16

19 28